## **Enhanced querying with JQL**

- [JQL Functions](#page-0-0)
- [Custom Fields](#page-7-0)

## <span id="page-0-0"></span>JQL Functions

The following JQL functions are available for querying Xray issues in the Issue Search Page. They enable you to query the relationships between Xray issue types.

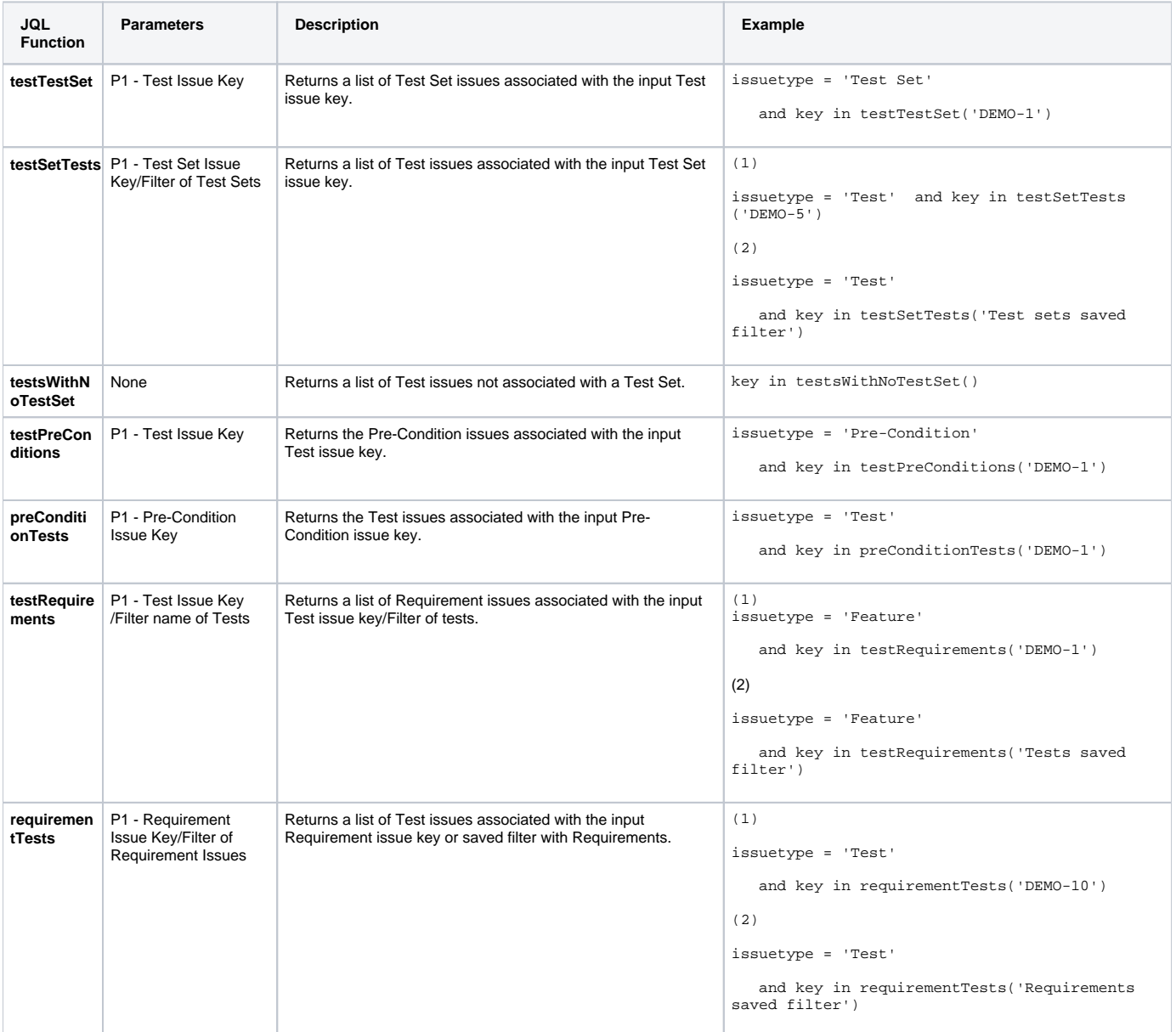

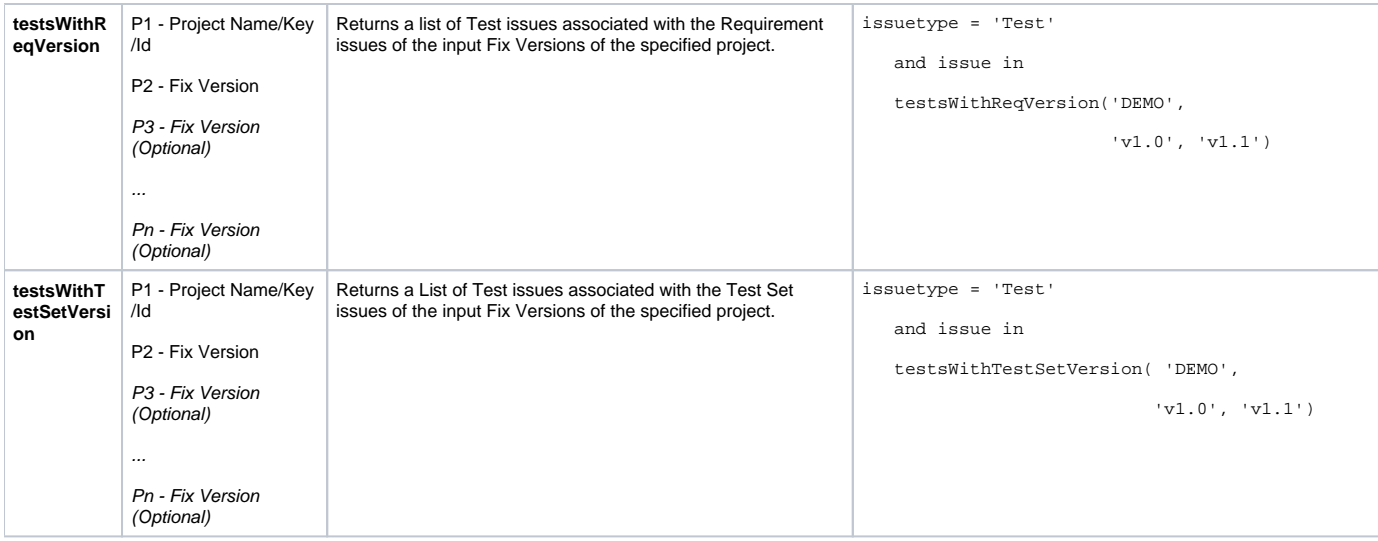

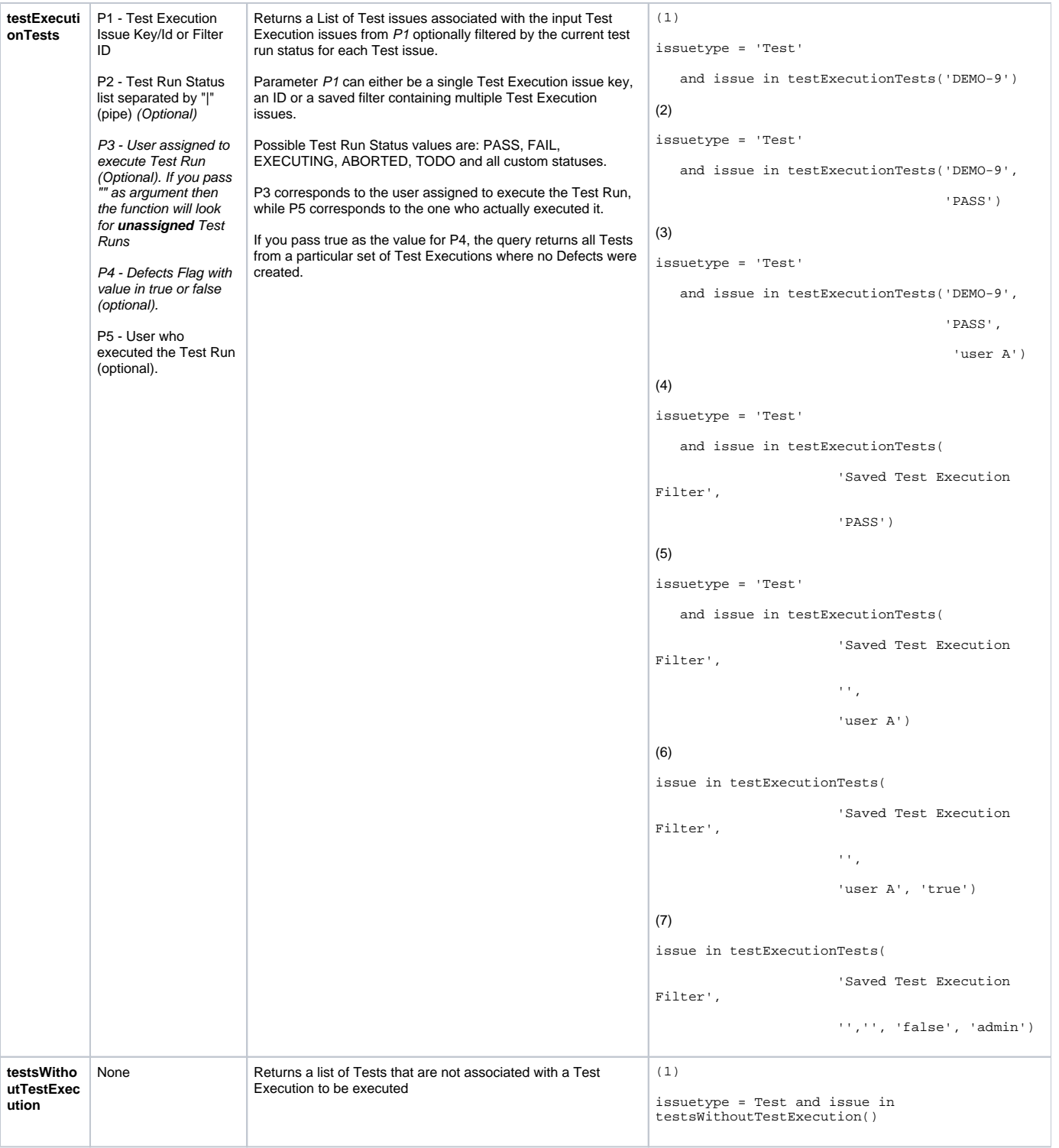

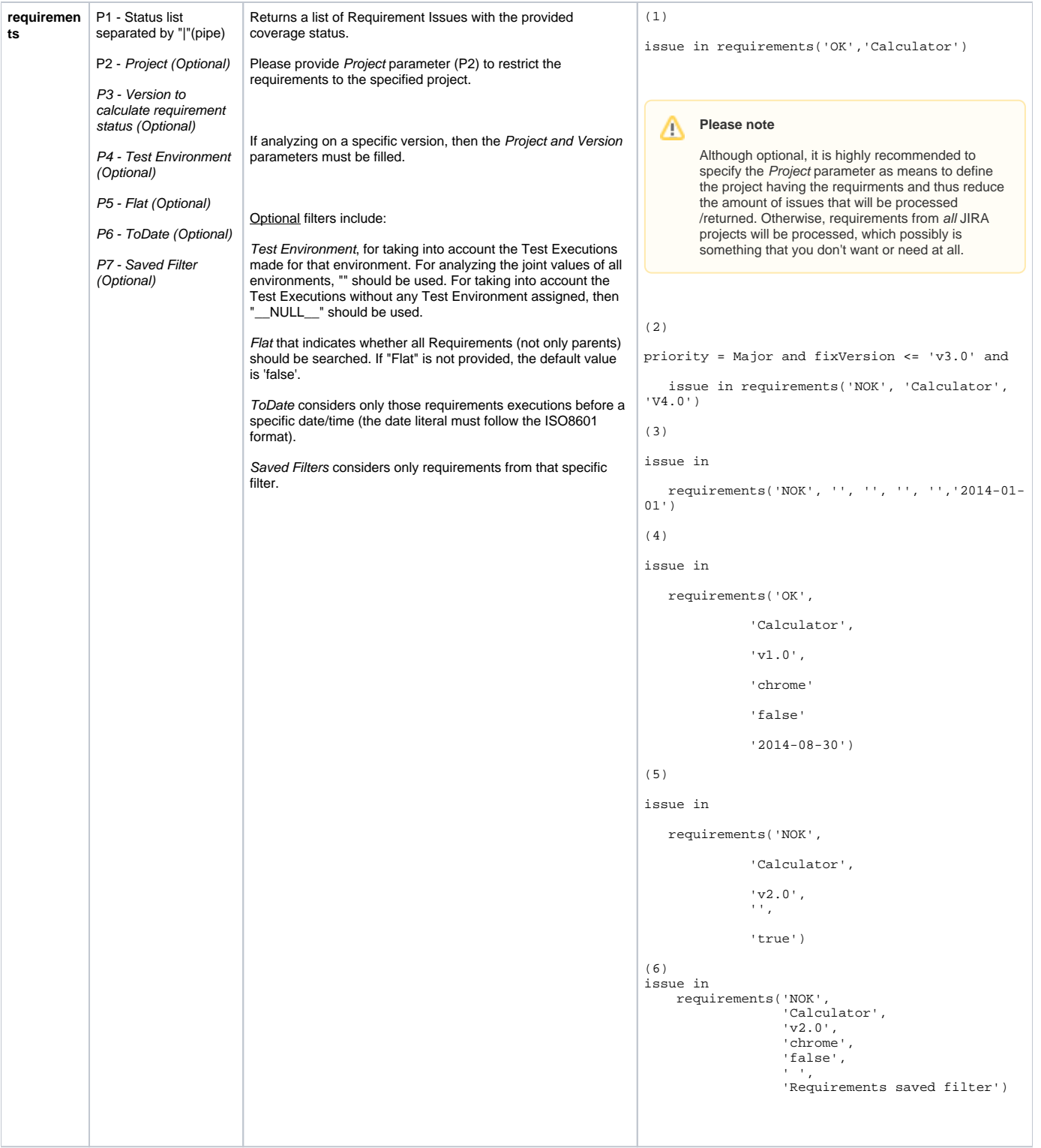

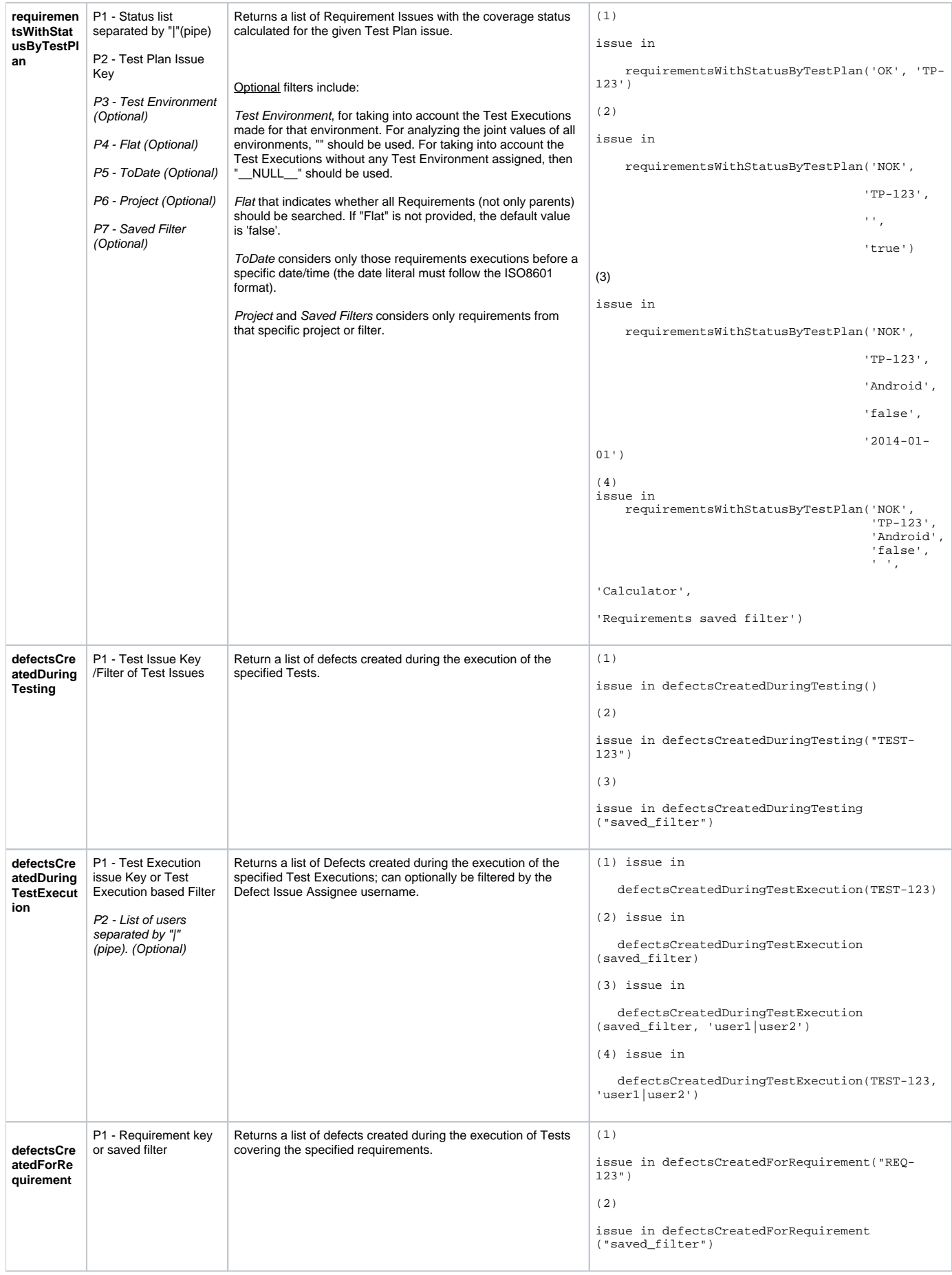

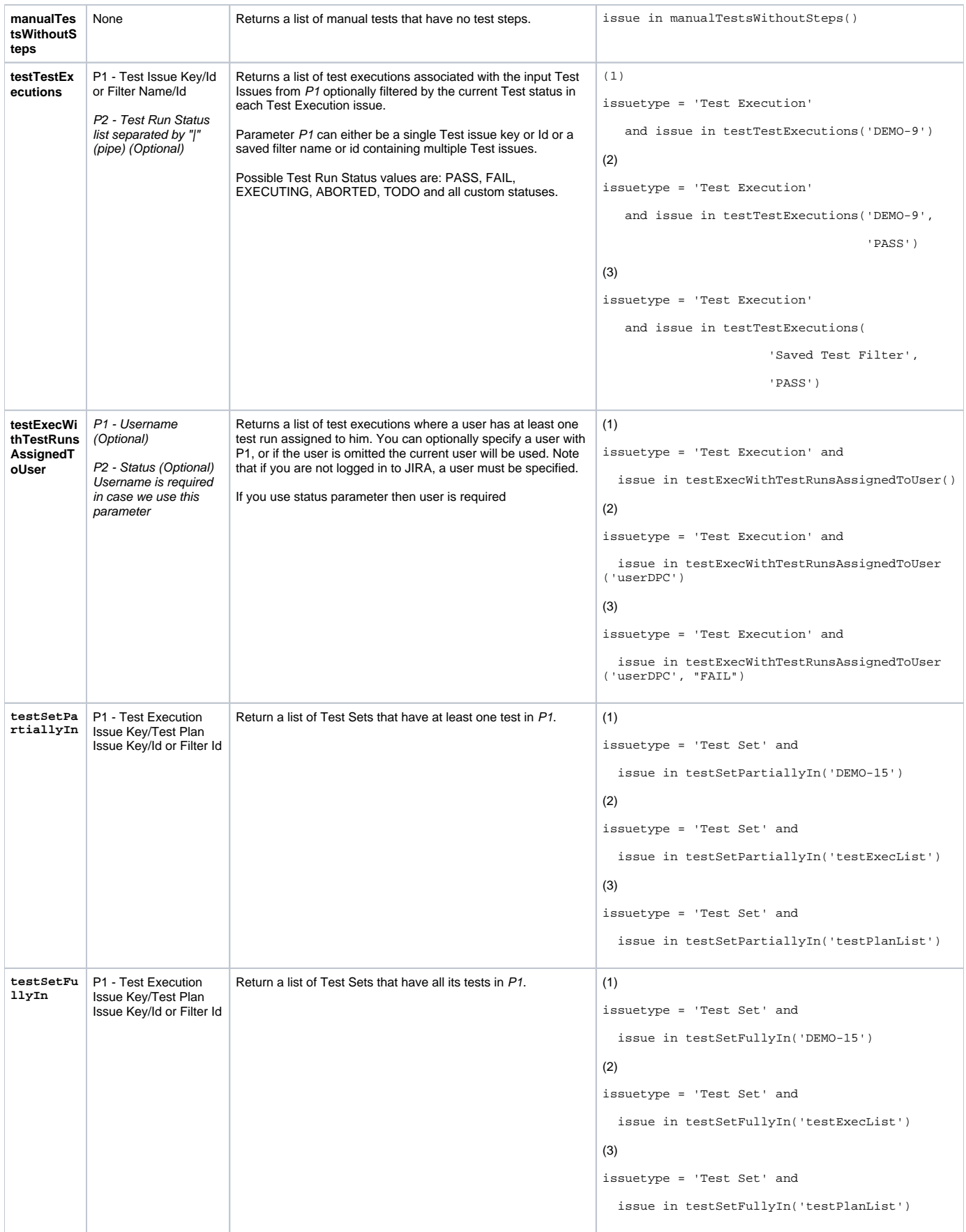

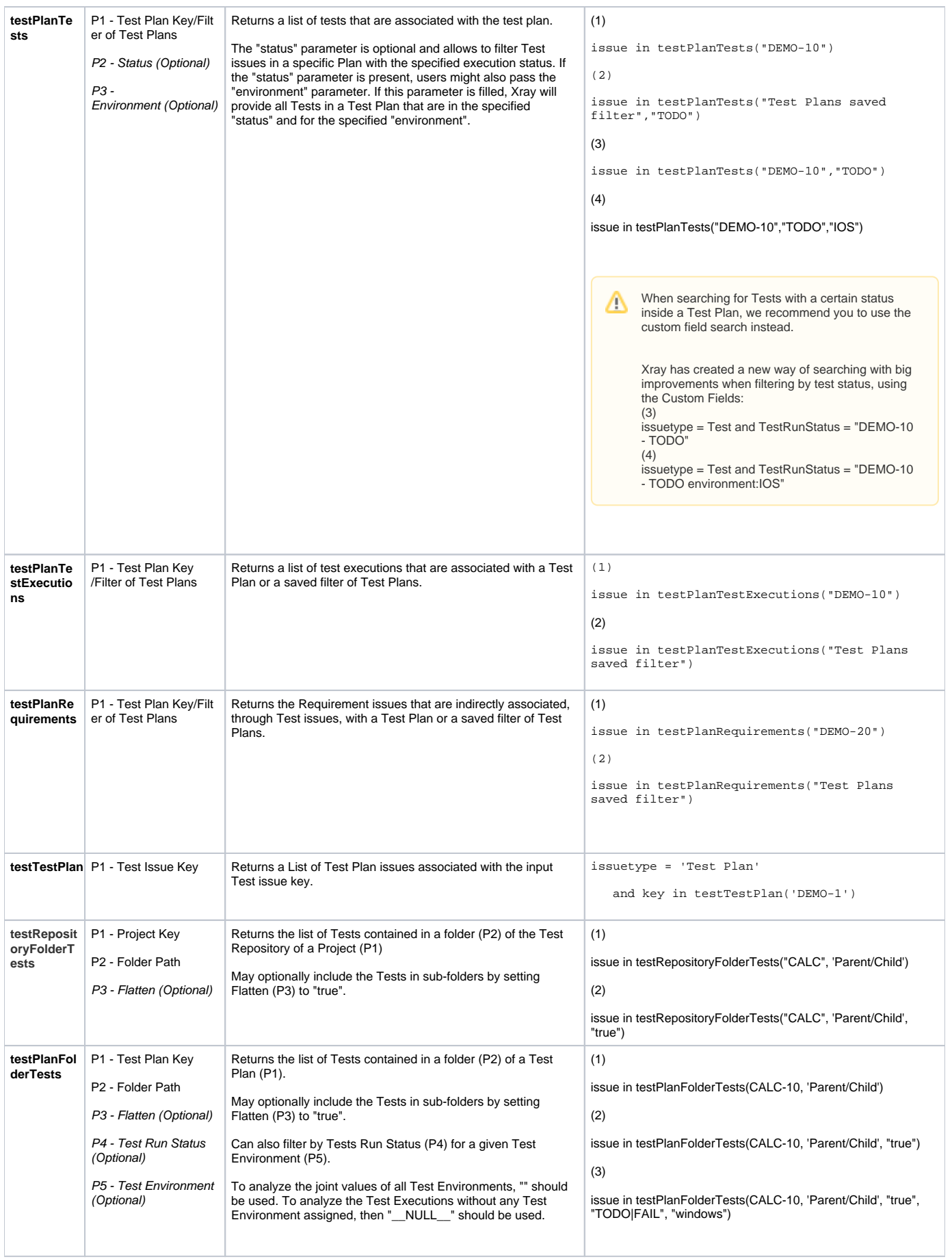

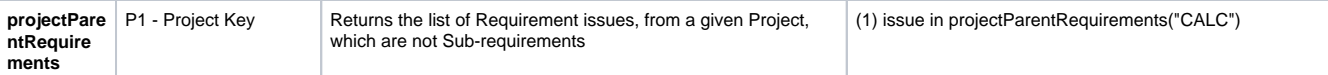

## <span id="page-7-0"></span>Custom Fields

Xray also provides custom fields to allow more refined queries when searching for issues.

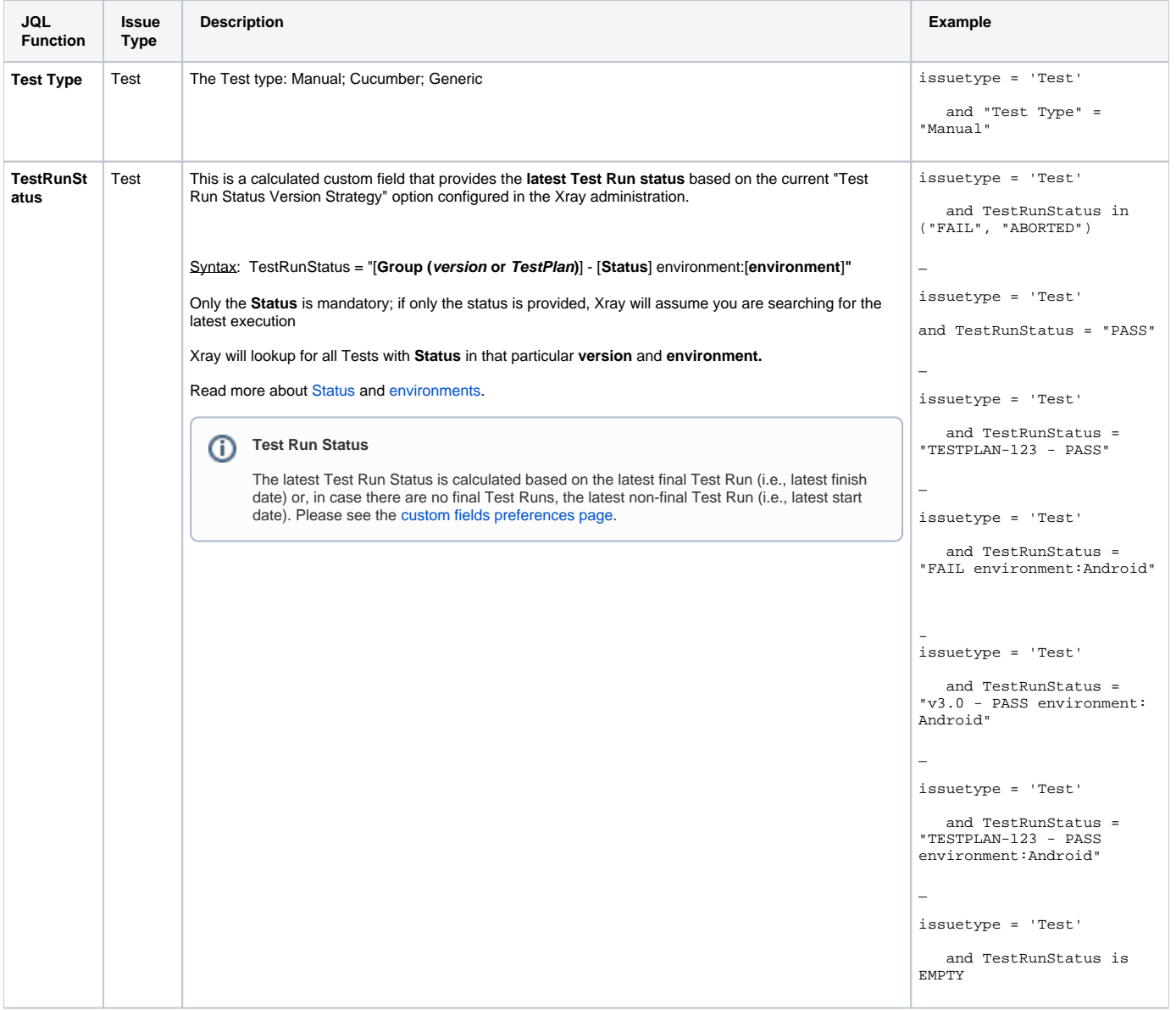

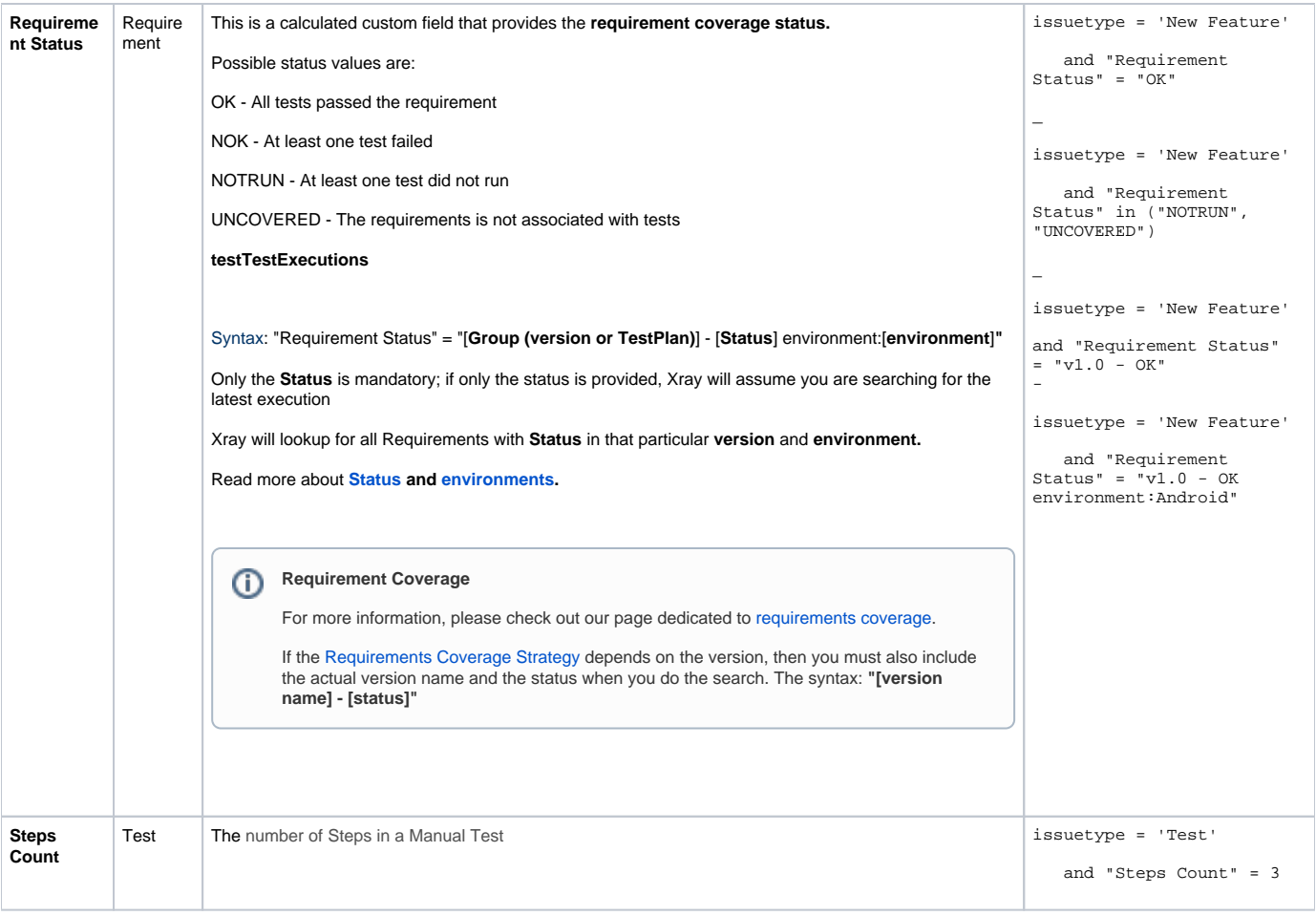

The Test Set Status and Test Plan Status custom fields, mentioned in [Custom Fields](#), are not queryable.